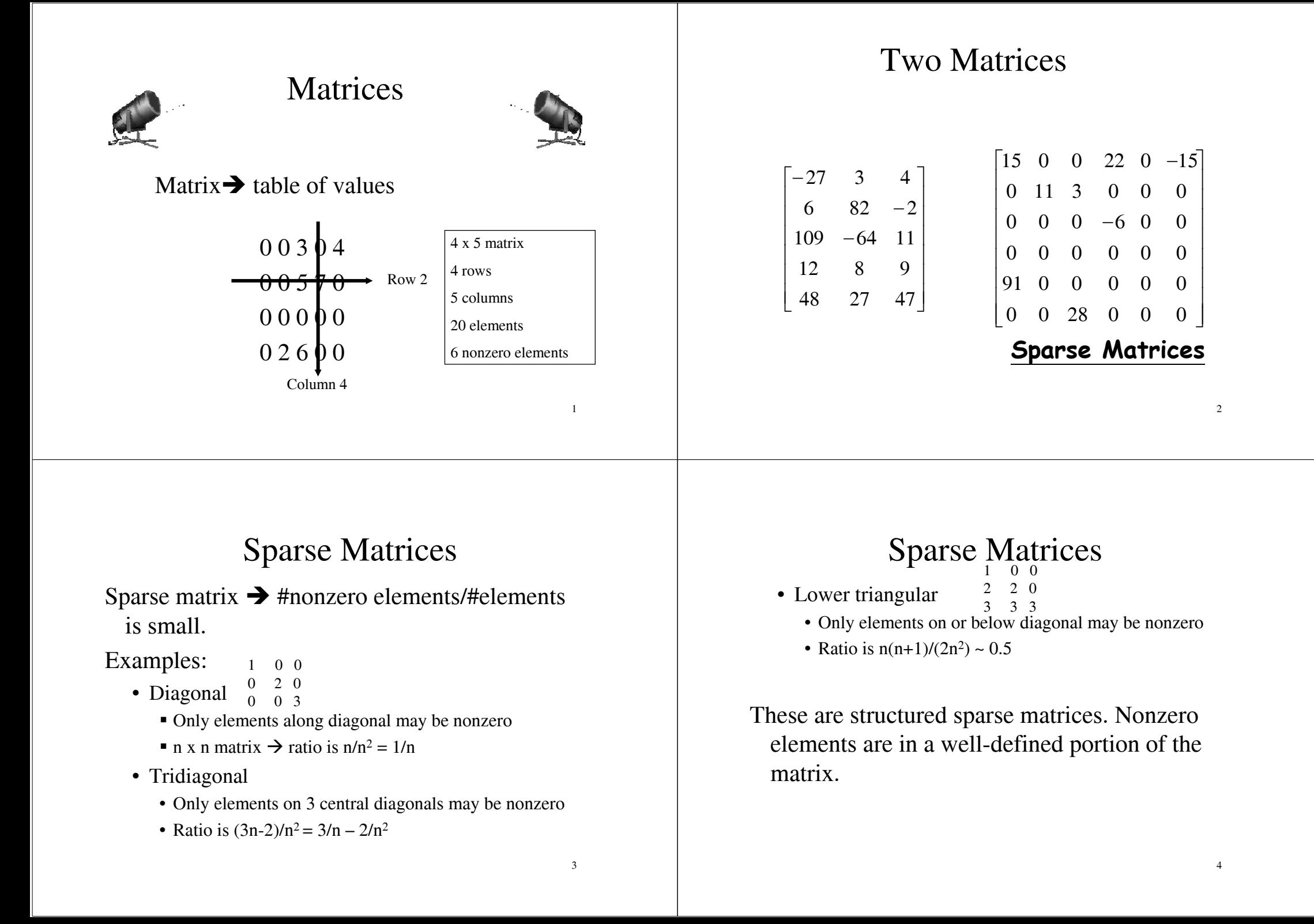

# Sparse Matrices

An n x n matrix may be stored as an n x n array. This takes  $O(n^2)$  space.

The example structured sparse matrices may be mapped into a 1D array so that a mapping function can be used to locate an element quickly; the space required by the 1D array is less than that required by an n x n array (next lecture).

1 0 0  $0 \t2 \t0 \t- 1 \t2 \t3$ 0 0 3Diagonal matrix 1-D array

# Unstructured Sparse Matrices

Web page matrix.

web pages are numbered 1 through n  $web(i,j) = number of links from page i to page j$ 

#### Web analysis.

authority page … page that has many links to it Contain useful information about a topic. hub page … links to many authority pages The page is basically consisted of links.

#### Unstructured Sparse Matrices

Airline flight matrix.

- airports are numbered 1 through n
- flight(i,j) = list of nonstop flights from airport i to airport j
- $\blacksquare$  n = 1000 (say)
- n x n array of list pointers  $\rightarrow$  4 mega bytes Assume each pointer use 4 bytes.
- total number of nonempty flight lists  $= 20,000$ (say)
- need at most 20,000 list pointers  $\rightarrow$  at most 80,000 bytes

# Web Page Matrix

- $\blacksquare$  n = 2 billion (and growing by 1 million a day)
- **n** x n array of ints  $\rightarrow$  16  $*$  10<sup>18</sup> bytes ( $=4*2*$  $10^{9*}2*10^9$  = 16  $*10^9$  GB
- each page links to 10 (say) other pages on average
- on average there are 10 nonzero entries per row
- **s** space needed for nonzero elements is approximately 20 billion  $x$  4 bytes = 80 billion bytes (80 GB)

5

6

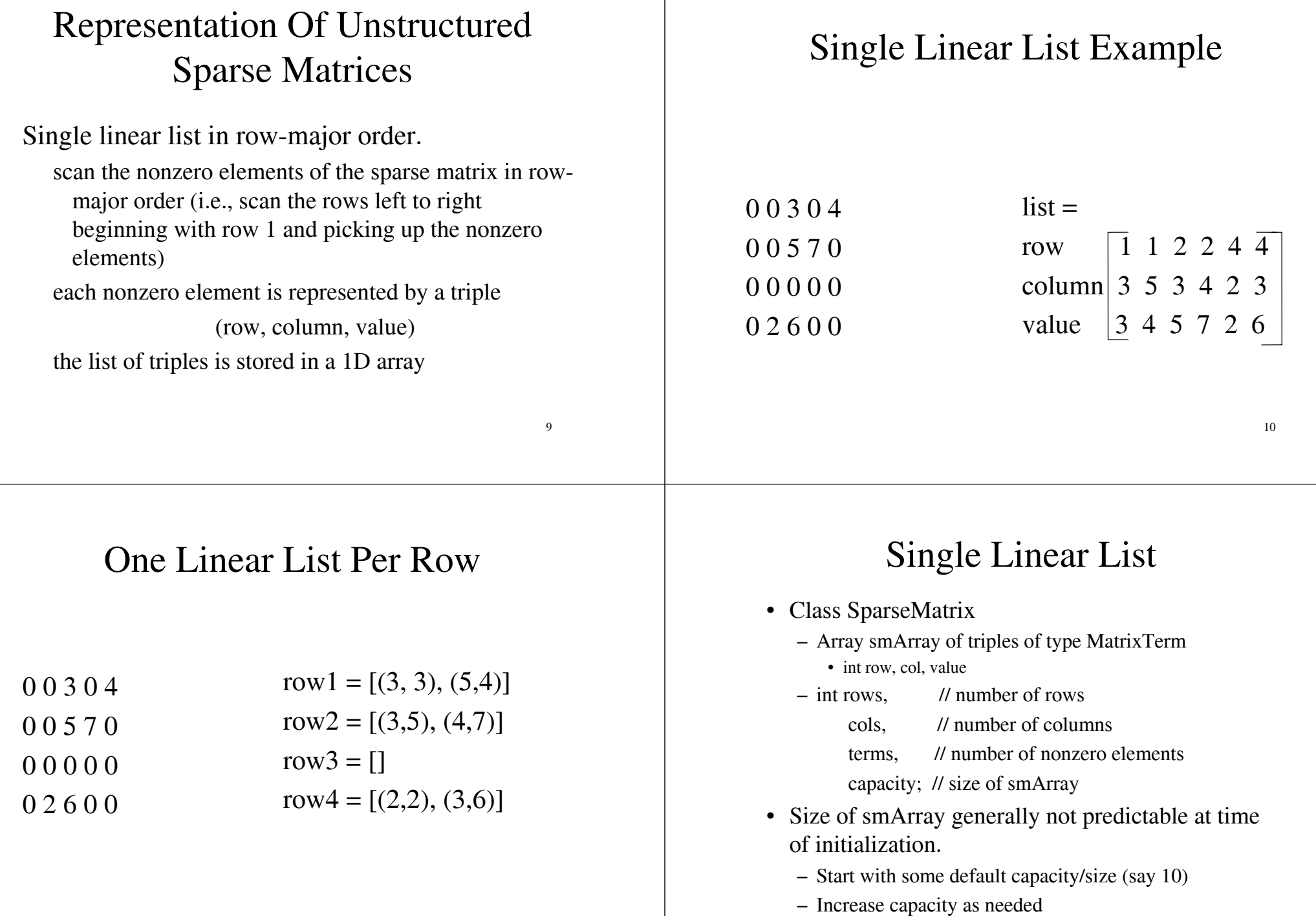

11

12

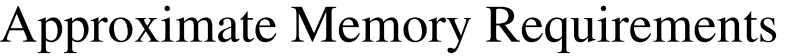

500 x 500 matrix with 1994 nonzero elements, 4 bytes per element

2D array  $500 \times 500 \times 4 = 1$  million bytes Class SparseMatrix  $3 \times 1994 \times 4 + 4 \times 4$  $= 23,944$  bytes

### Array Resizing

if (newSize < terms) throw "Error"; MatrixTerm \*temp = new MatrixTerm[newSize]; copy(smArray, smArray+terms, temp); delete [] smArray;  $smArray = temp;$  $capacity = newSize;$ 

14

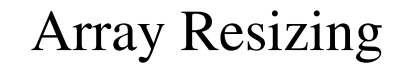

- To avoid spending too much overall time resizing arrays, we generally set newSize =  $c * oldSize$ , where  $c > 0$  is some constant.
- Quite often, we use  $c = 2$  (array doubling) or  $c = 1.5$ .
- Now, we can show that the total time spent in resizing is  $O(s)$ , where s is the maximum number of elements added to smArray.

Matrix Transpose

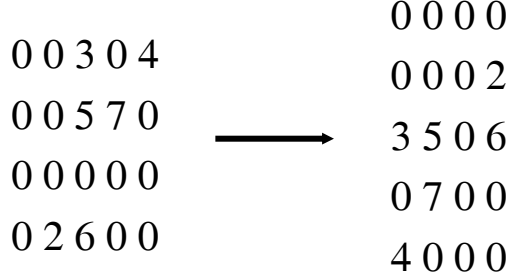

13

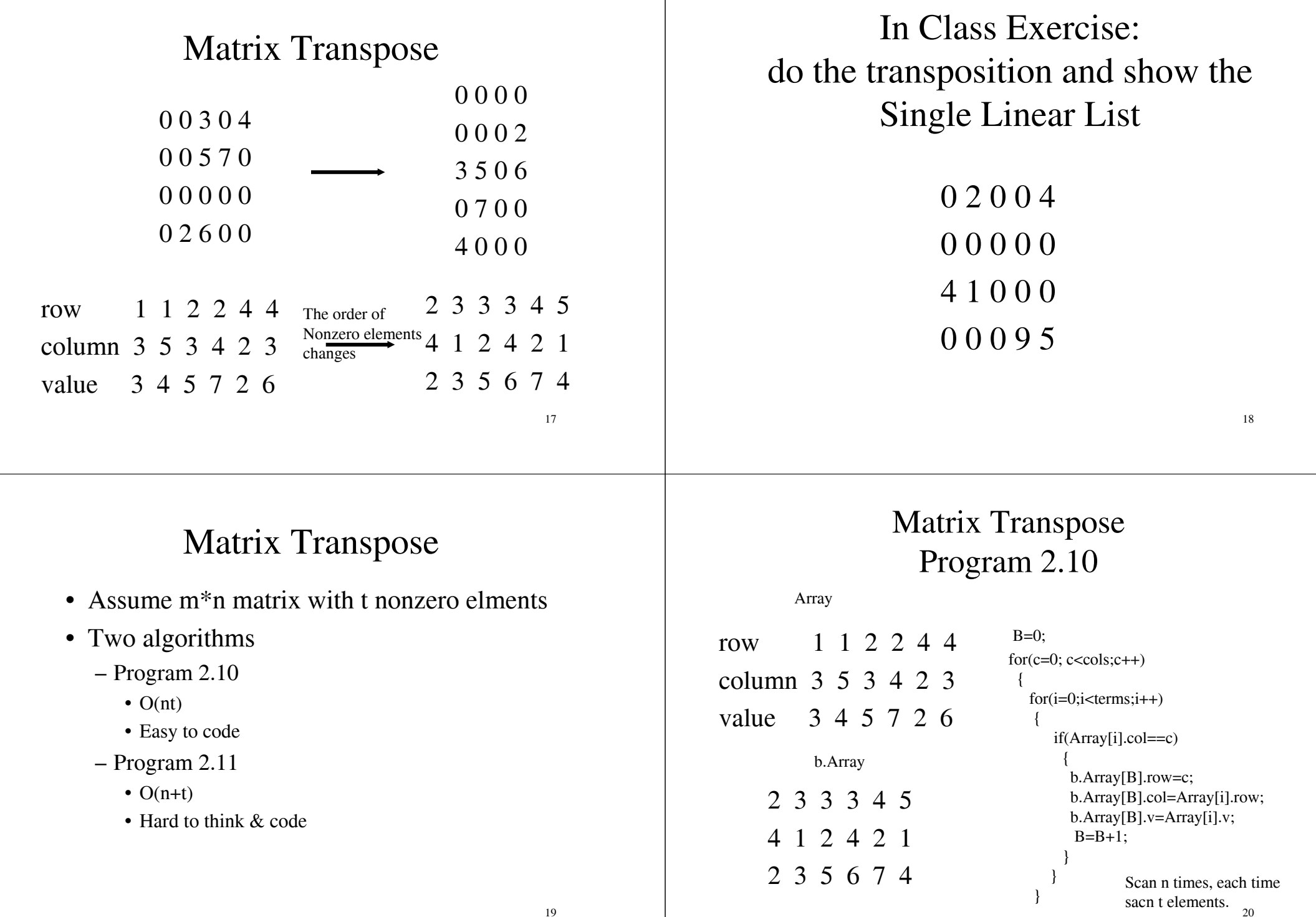

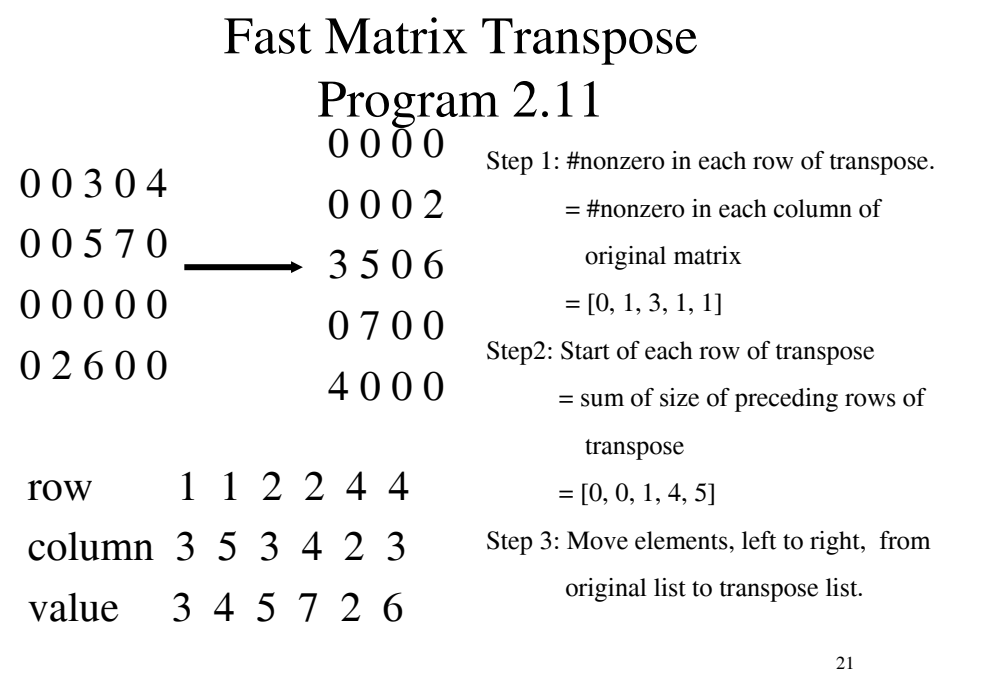

## Fast Matrix Transpose

Step 1: #nonzero in each row of transpose.

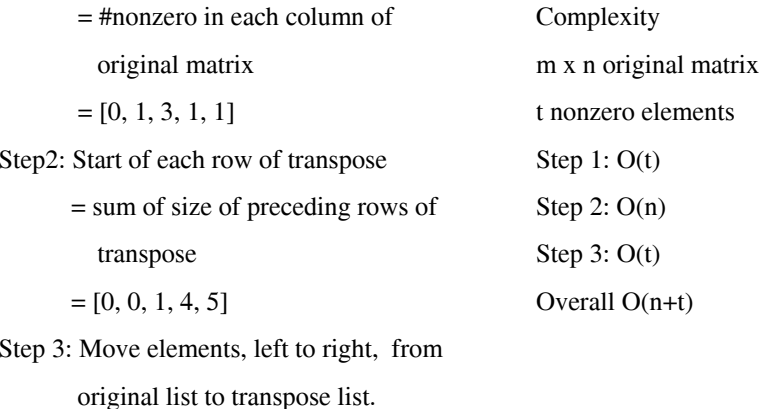

22

### Runtime Performance

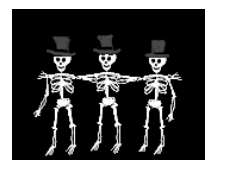

Matrix Transpose

500 x 500 matrix with 1994 nonzero elements Run time measured on a 300MHz Pentium II PC

2D array 210 ms SparseMatrix (Fast) 6 ms

Homework

• 2.4 Exercise 4 Page 107